## **Planejamento e Programação da Produção (v.7.1) (CCTTGP250)**

Esta documentação é válida para a versão 7.1 do Consistem ERP.

Confira outras versões: [Planejamento e Programação da Produção \(v.7.2\) \(CCTTGP250\)](https://centraldeajuda.consistem.com.br/pages/viewpage.action?pageId=319521917) | [Planejamento e Programação da Produção \(CCTTGP250\)](https://centraldeajuda.consistem.com.br/pages/viewpage.action?pageId=317245691) |

## **Pré-Requisitos**

Não há.

**Acesso**

Módulo: Industrial - PPCP Tinturaria/Estamparia

Grupo: Programação da Tinturaria

## **Visão Geral**

O objetivo deste programa é efetuar o planejamento multiempresa, com a geração otimizada de ordens de beneficiamento e tecelagem.

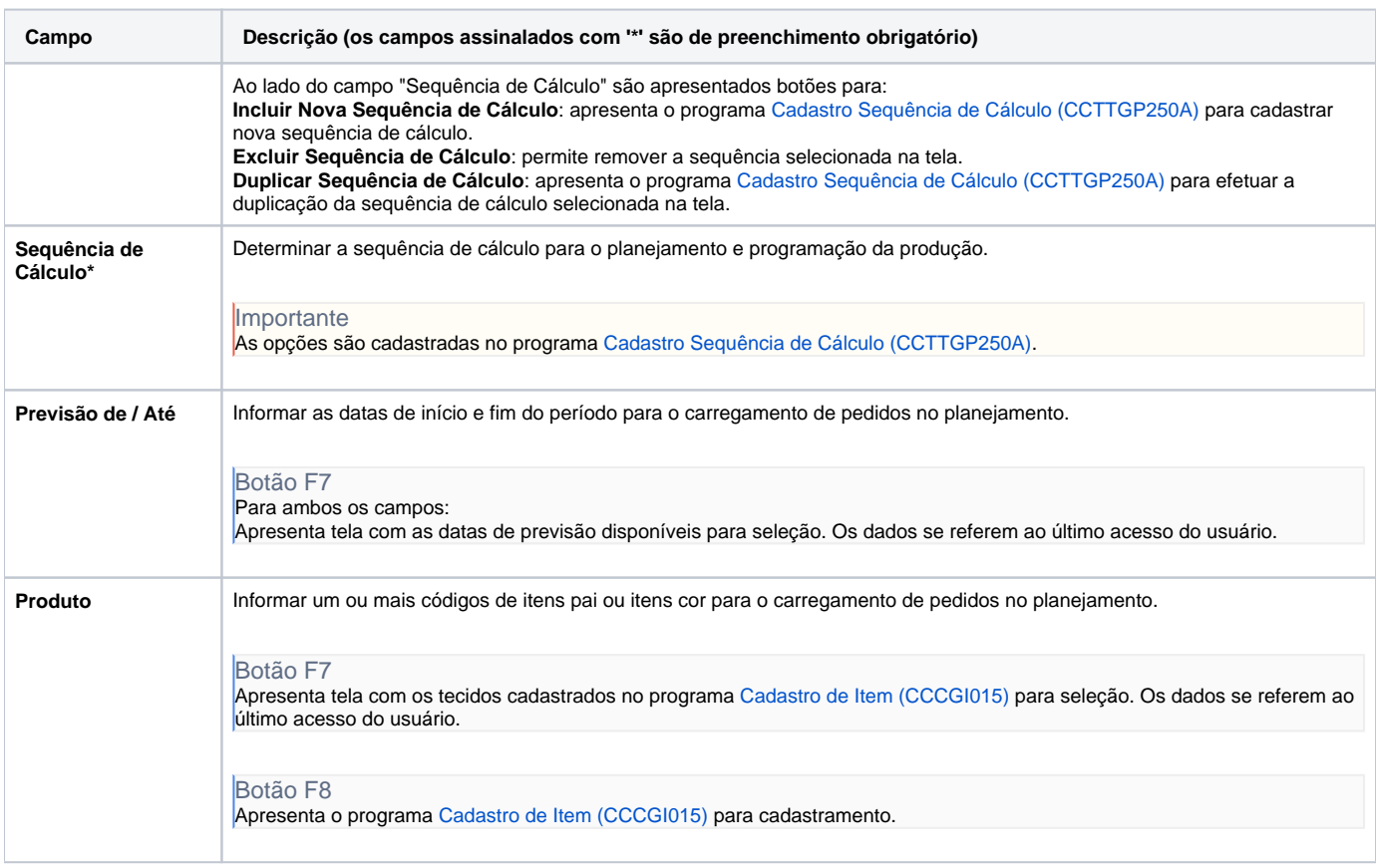

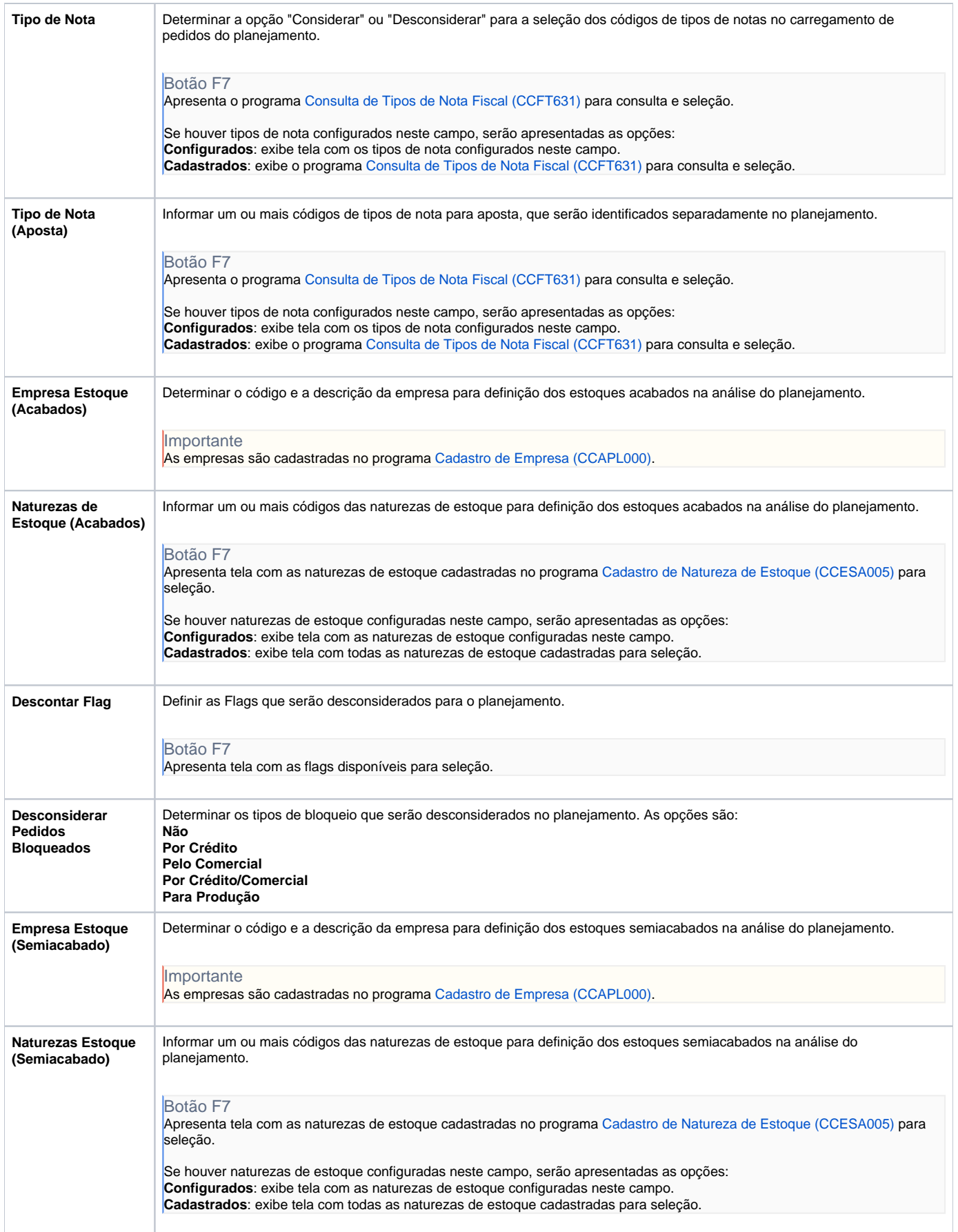

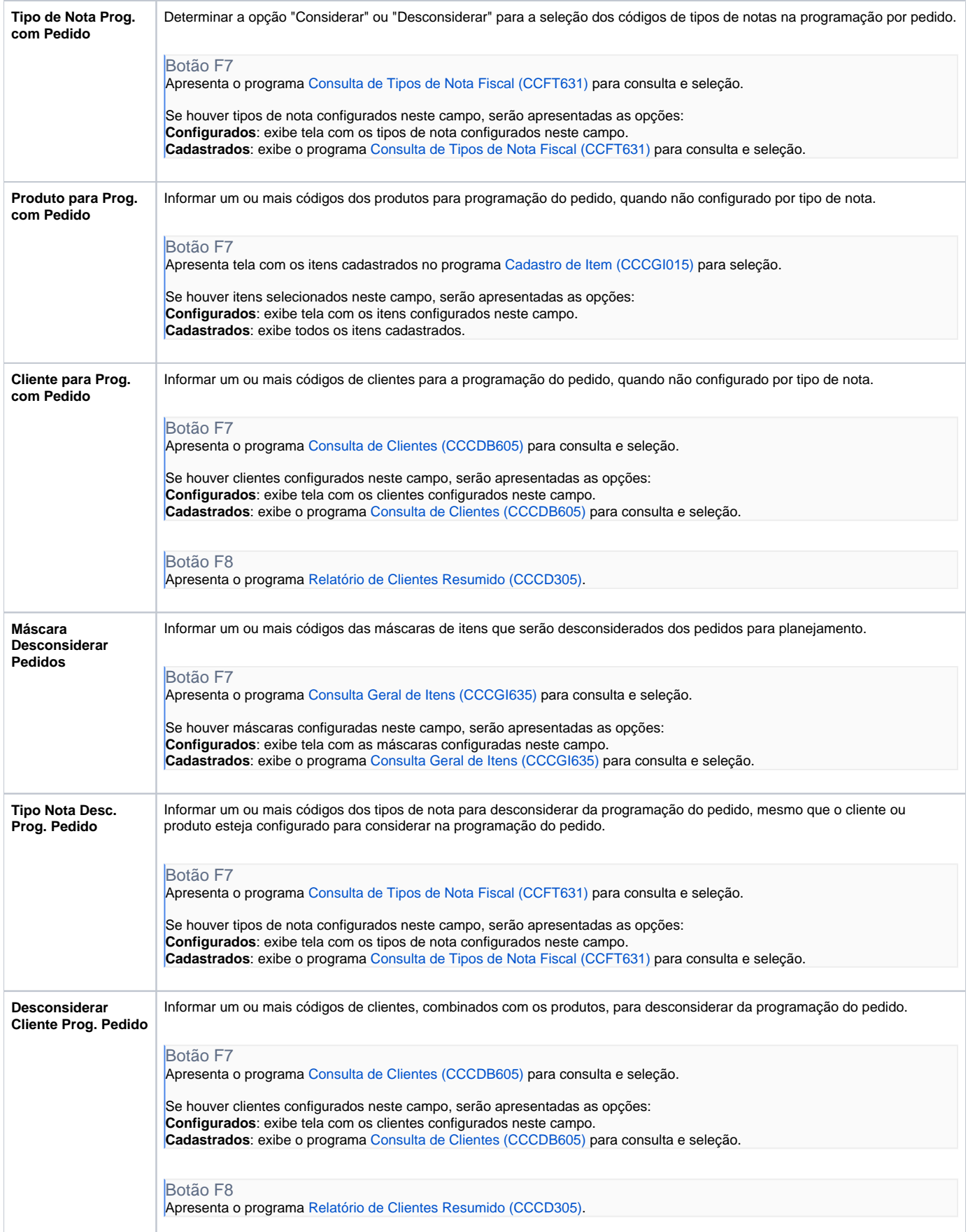

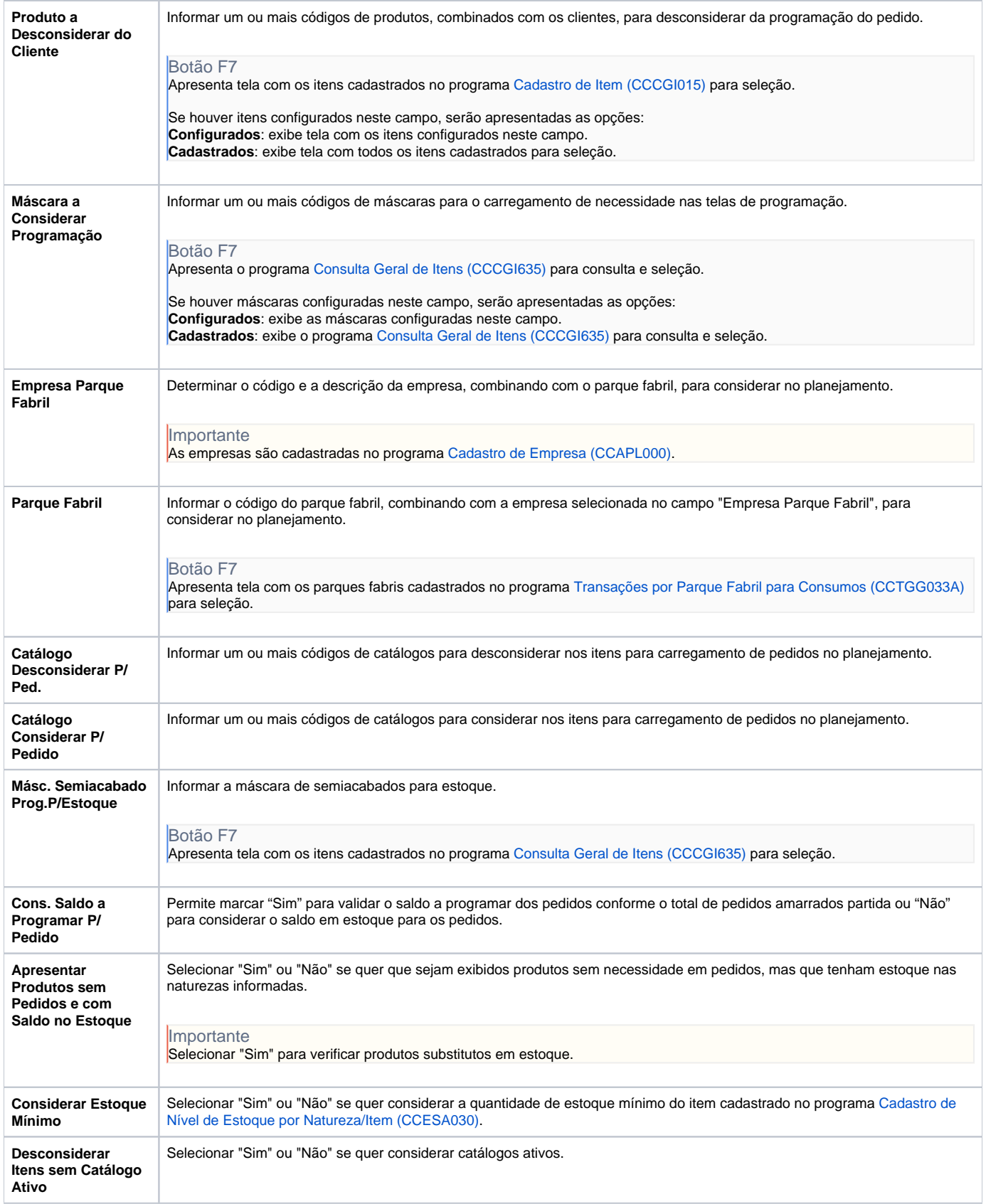

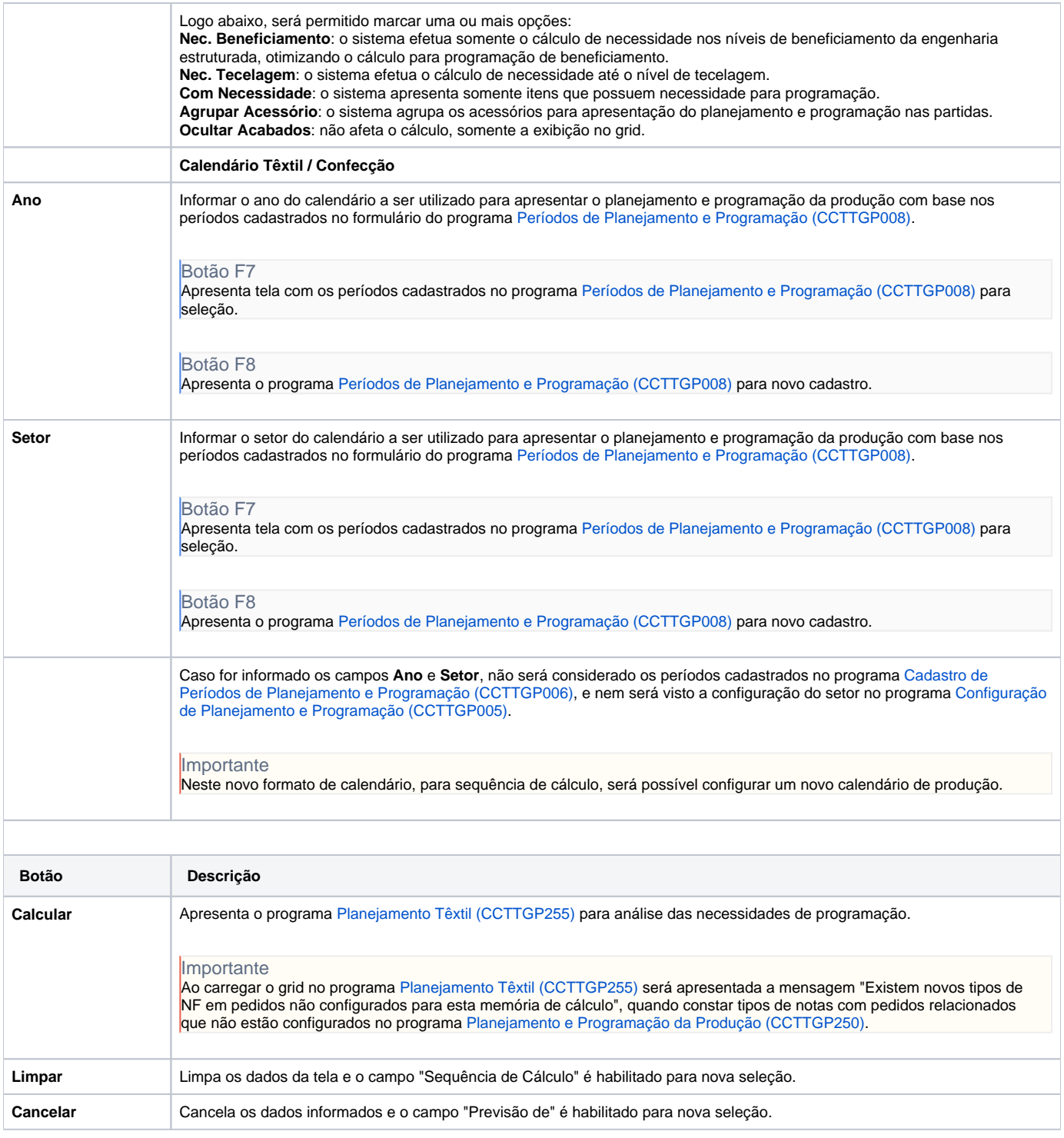

## Atenção

As descrições das principais funcionalidades do sistema estão disponíveis na documentação do [Consistem ERP Componentes.](http://centraldeajuda.consistem.com.br/pages/viewpage.action?pageId=56295436) A utilização incorreta deste programa pode ocasionar problemas no funcionamento do sistema e nas integrações entre módulos.

Exportar PDF

Esse conteúdo foi útil?

Sim Não